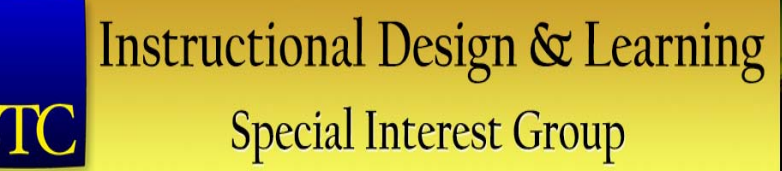

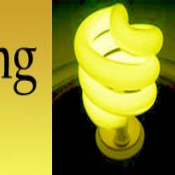

#### **Welcome!**

# **Virtual Open House Novemb 0 20 er 10, 2015**

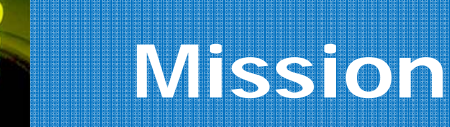

- To help STC members develop knowledge and practical skills for designing & implementing technical instruction in electronic and traditional classroom settings
- To promote sound design practices and provide information and education about instructional theory and research

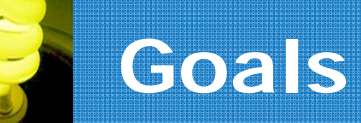

- Build the instructional design skills of members at all experience levels, leveraging the knowledge of experienced members to deliver formal and informal guidance to the community of practice
- Build the IDL SIG through a proactive combination of activities that includes member recognition, internal and external partnerships, and awareness activities

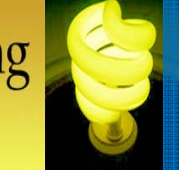

## **Meet the Motley Crew**

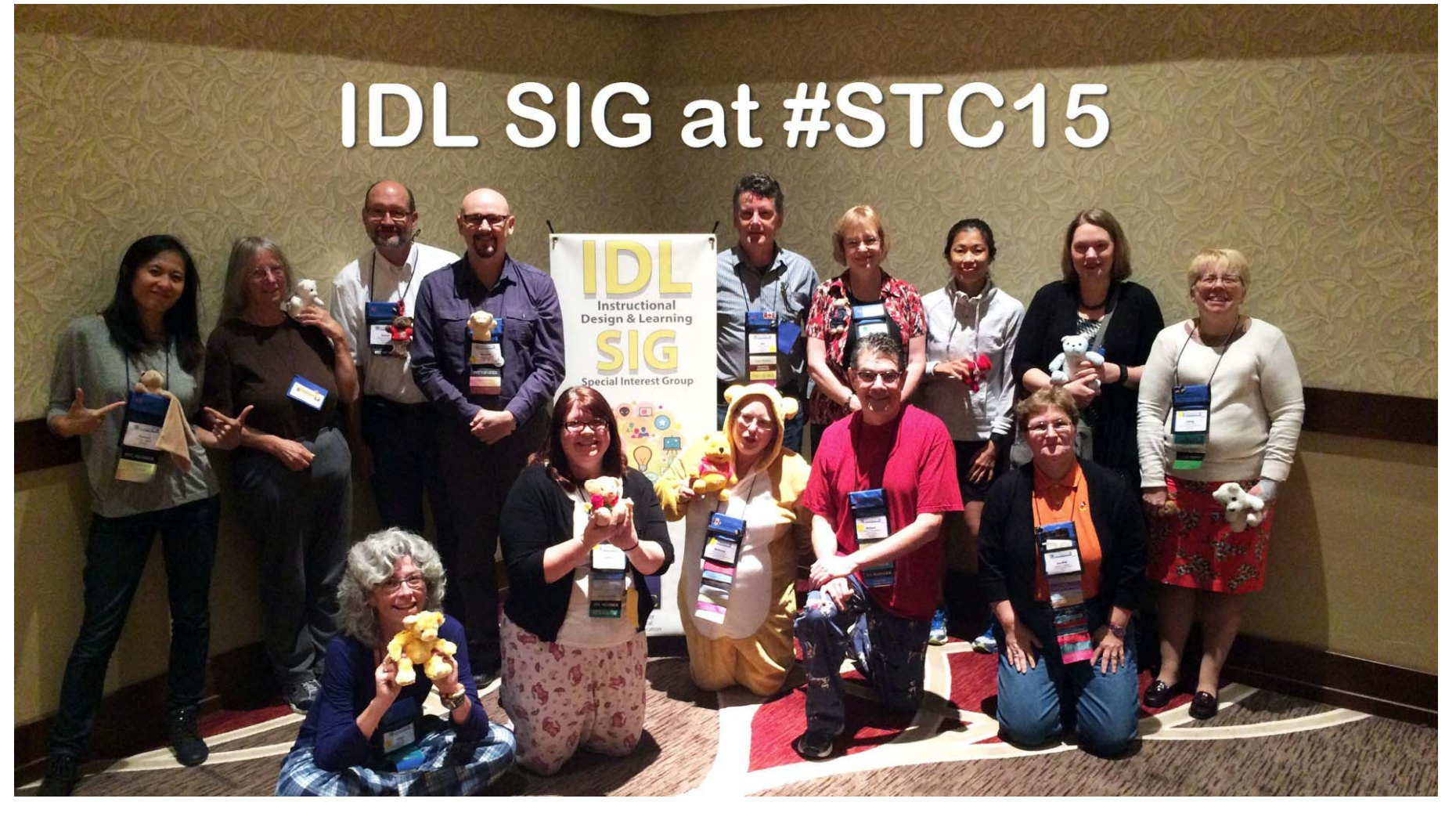

We survived the IDL SIG Teddy Bear Breakfast at #STC15!

**Special Interest Group** 

## **Mellissa Ruryk Co-Manager**

- Co-Manager with Robert Hershenow
- Best thing about the job: working with my pardner, Bob, and sharing the workload
- Hardest part of the job: motivating others to follow through on offers to help
- **FUN FACT:** Saved dryer lint for over 10 years to use it for "papier mache" projects (being an artist and craftsperson, and a recycler)

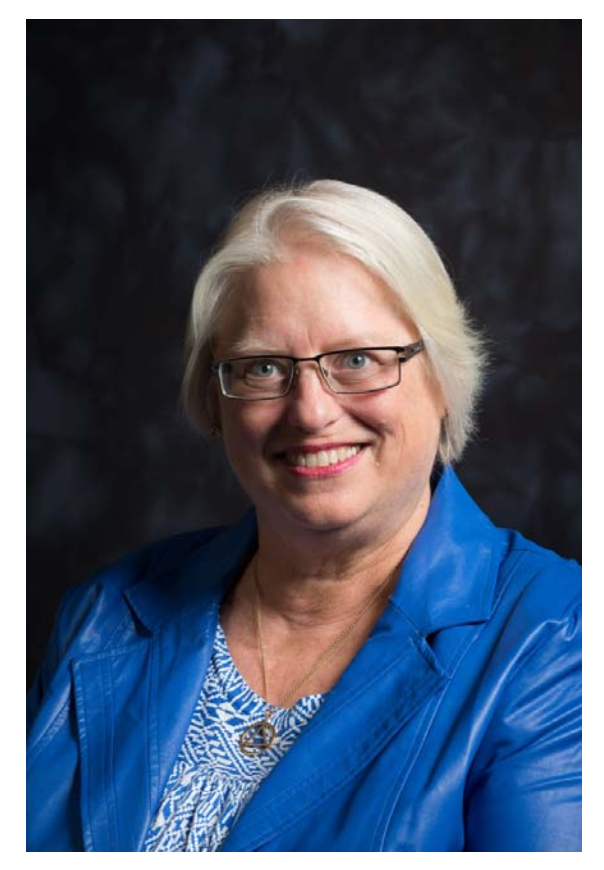

"To know me is to love me; I'm an acquired taste…kind of líke Brussels sprouts."

ST

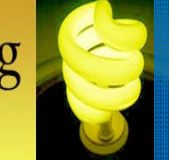

## **More Mellissa**

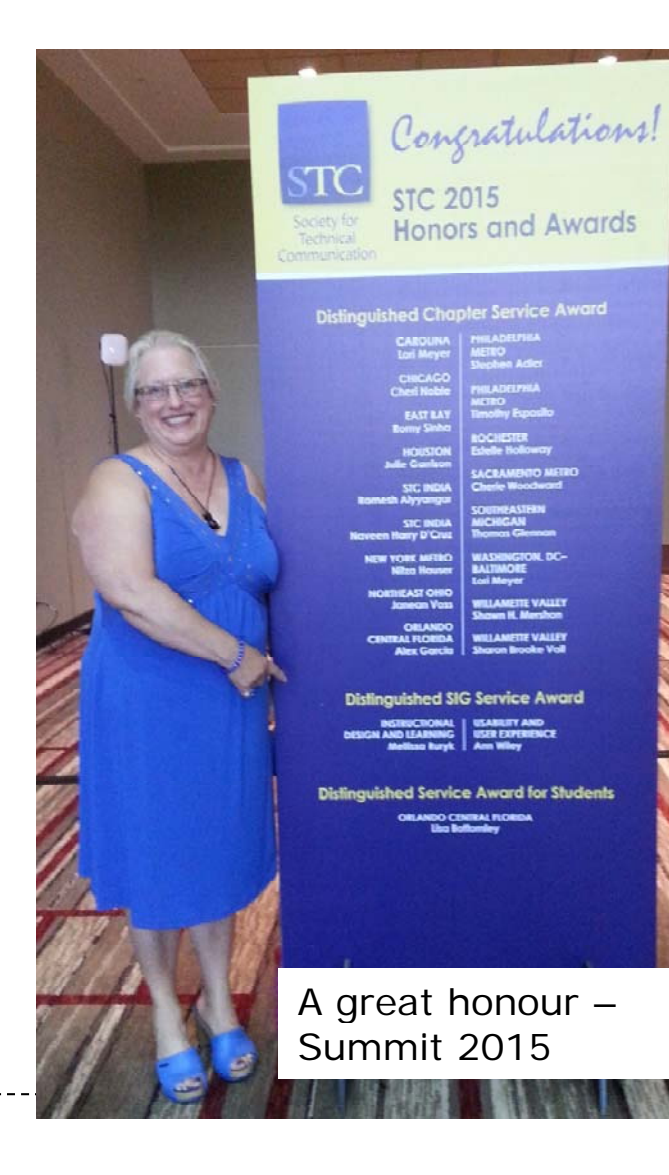

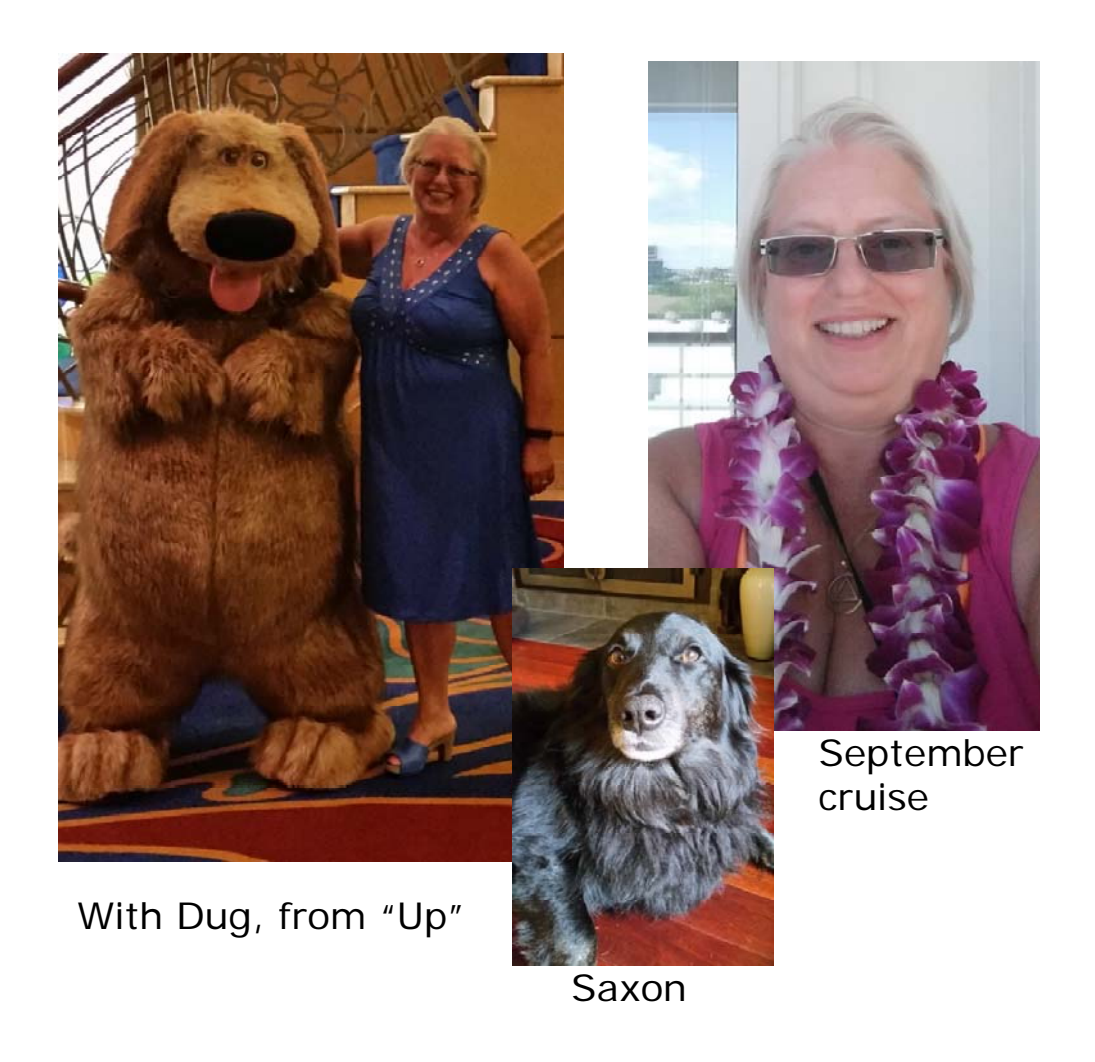

. <u>. . . . . . . . . . .</u>

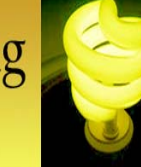

## **Robert Hershenow Co-Manager**

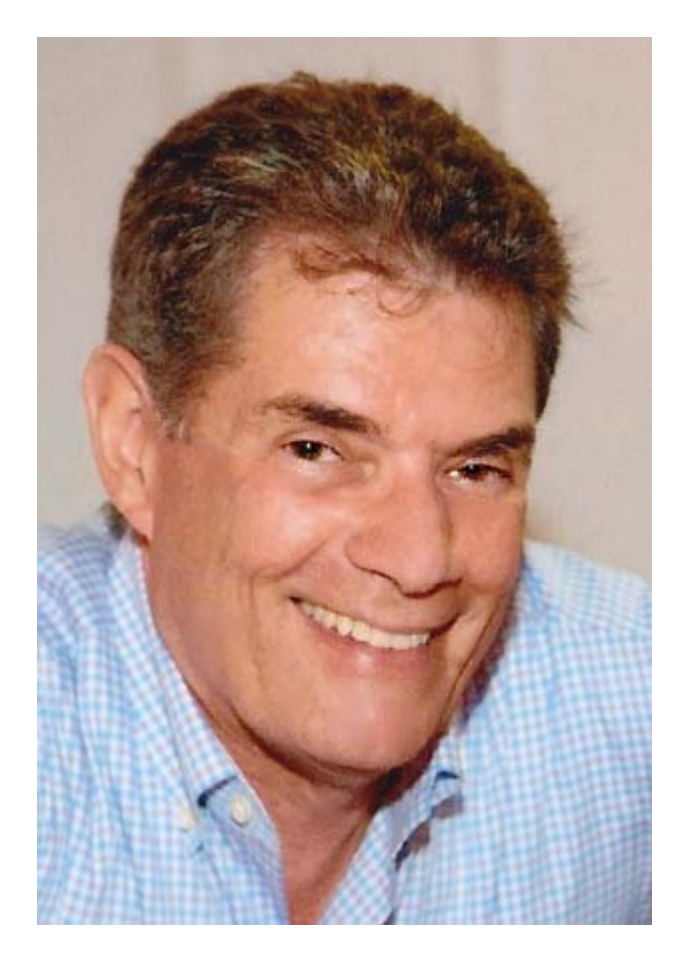

- Co-Manager with Mellissa Ruryk
- • As SIG Managers, Mellissa and I are working to elevate the group's visibility within STC and the profession by:
	- Helping people recognize the importance of good instructional design
	- Putting members in touch with others in mutually beneficial ways
	- Enabling production of quality content for our members and the TCBOK.
- **FUN FACTS:** Working on an ebook about narrative recording, and will grill a turkey for **Thanksgiving**

#### **Special Interest Group**

## **Lori Meyer: Secretary & Membership Mgr.**

- •STC Fellow
- • Began 31st year of STC membership in 2015
- • Serves several STC communities in a variety of roles
- • Technical communicator & curriculum developer in Northern California
- • Lori feels great excitement about the potential of social media and mobile technology to build on our work as technical communicators. She is looking forward to continued service to STC communities and sharing her enthusiasm for virtual volunteering.
- • **COOL FACT:** Received TWO Distinguished Chapter Service Awards in 2015: from the Washington DC-Baltimore and Carolina Chapters

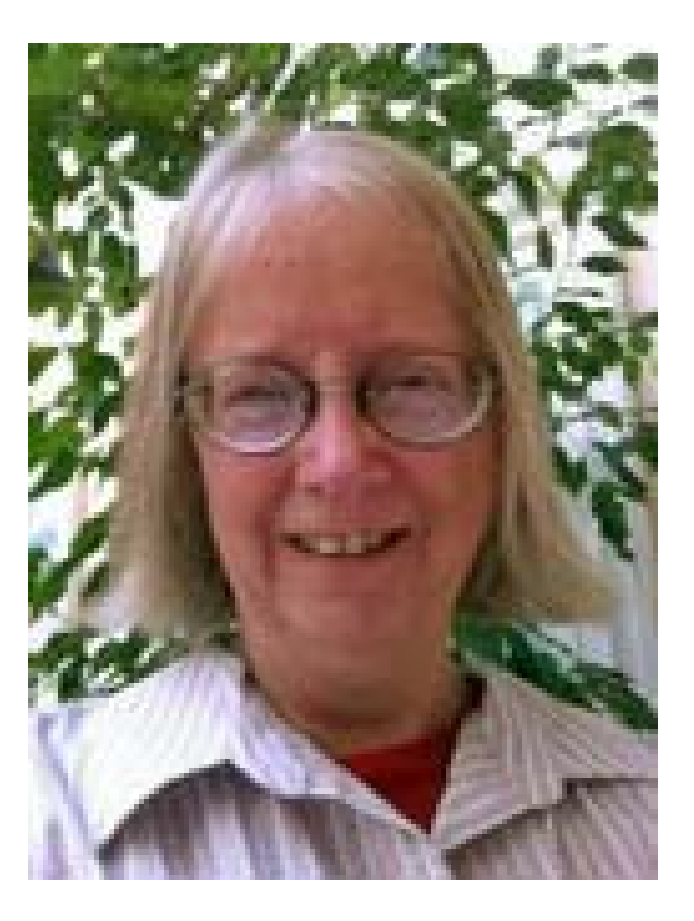

**Special Interest Group** 

## **James Bousquet Treasurer**

- • As IDL SIG treasurer, James:
	- • Oversees financial administration
	- Pays bills & reimburses expenses
	- Keeps up-to-date records tracking revenues and expenses, and reconciles those with statements from STC head office
	- Sends monthly and annual reports to SIG leaders
	- Drafts annual budget
- **FUN FACT:** Managed a teachingcompeting pipe band for 8 years

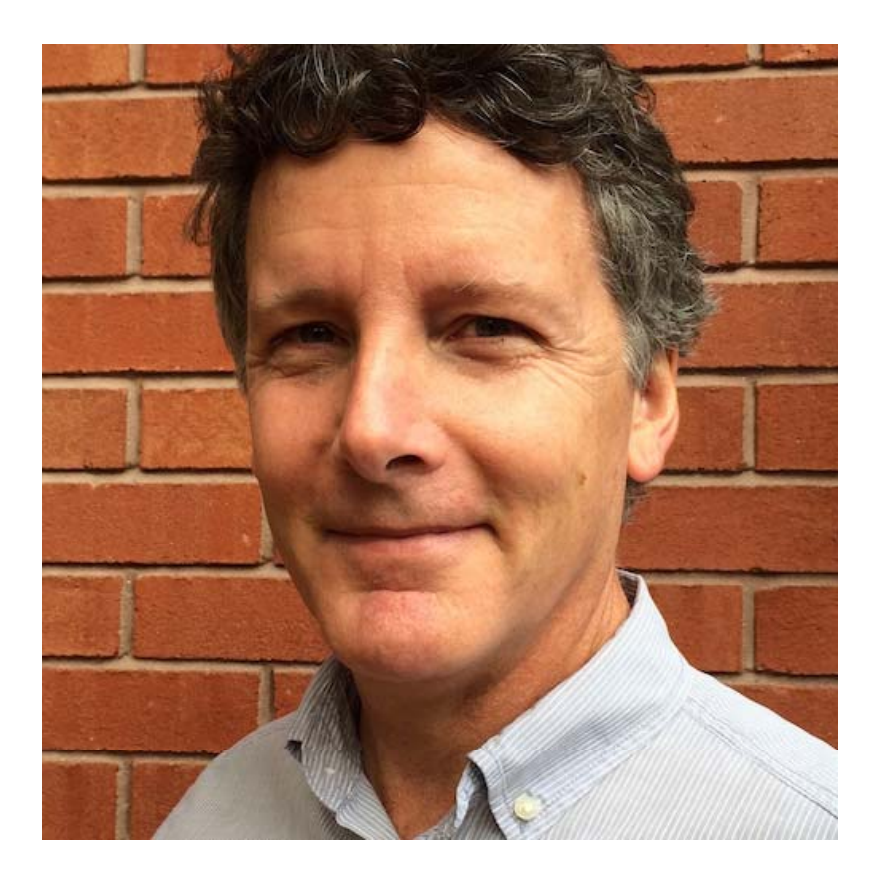

## **Crista Mohammed: Newsletter Editor**

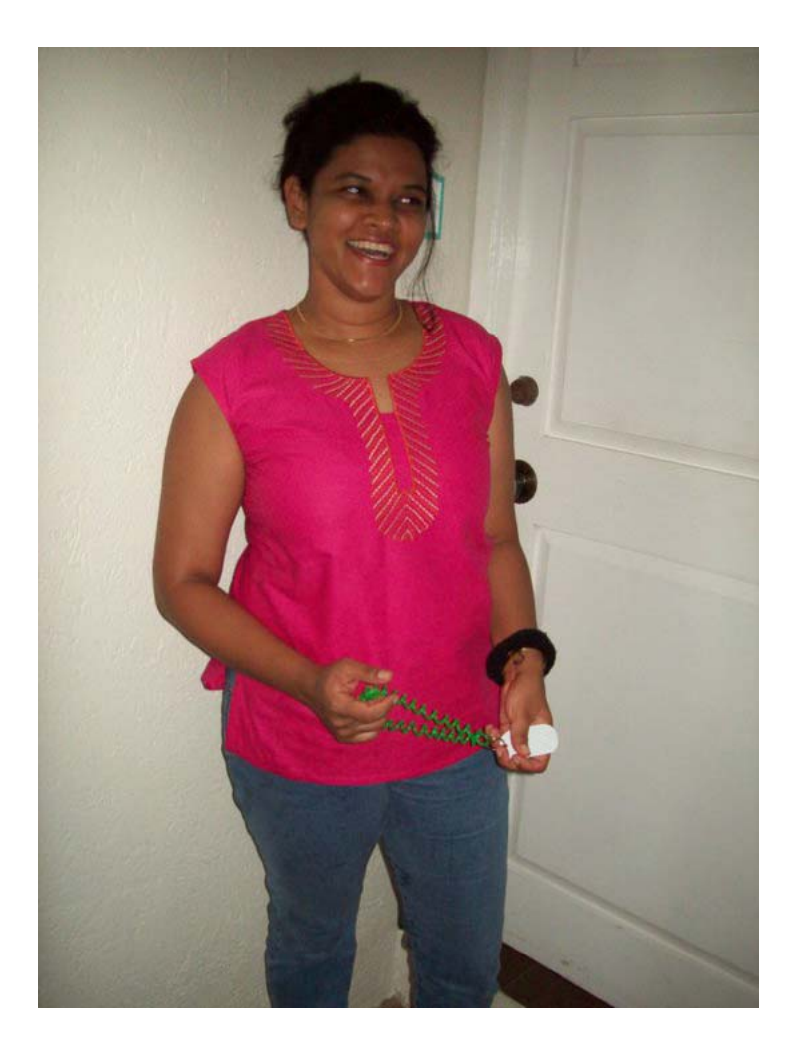

- Serves as Managing Editor for the newsletter
- Wants members to send in copy
	- See next slide for details
- Welcomes all to the readership!
- **FUN FACT:** Can wiggle her ears. A boy she had a crush on in standard five (6<sup>th</sup> grade) taught her how

**Special Interest Group** 

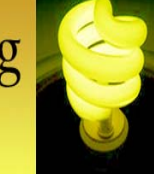

#### **Newsletter: Submitting Articles**

• We will share this with you and make sure this info is on our website!

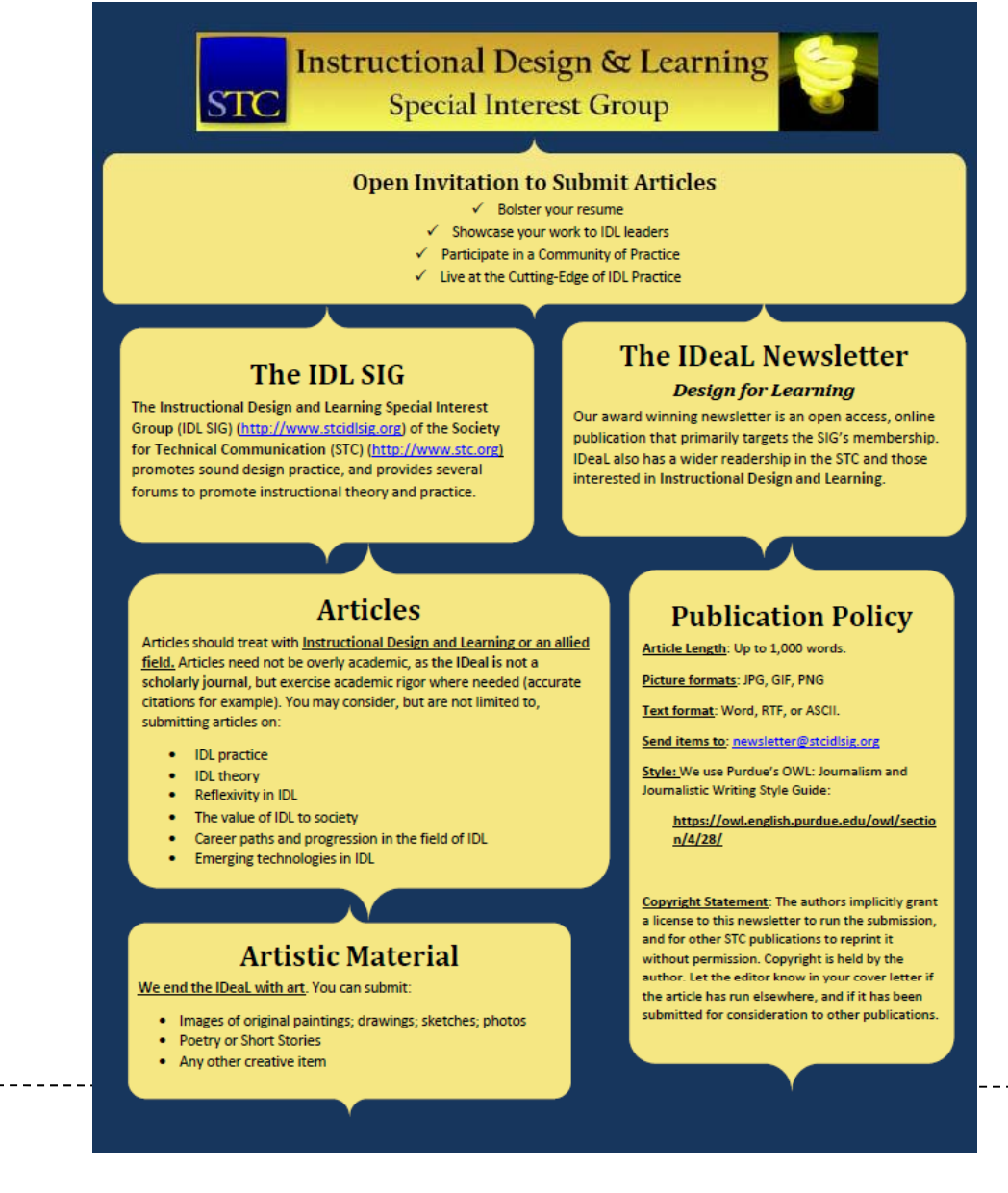

**Special Interest Group** 

## **Preeti Mathur: Training Evaluations**

- • Manages our Training Evaluation program
	- See next slide for details!
- $\bullet$  Immediate past IDL SIG co-manager (with Cindy Pao)
- **FUN FACT:** Rode a combine and participated in harvesting corn in a small town in Minnesota

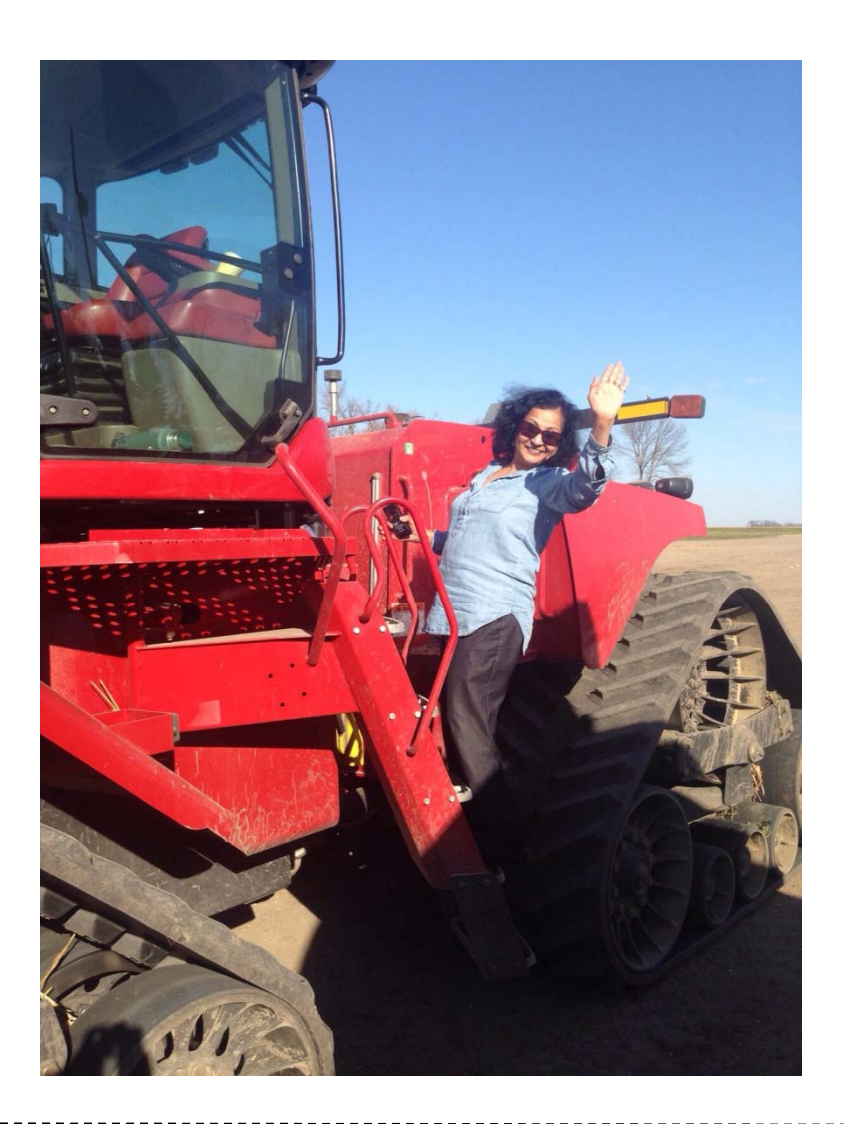

**Special Interest Group** 

#### **About Training Evaluations**

- • **What is it?** 
	- A free service and a wonderful opportunity to work one-on-one with an expert in the field.
- $\bullet$  **Why is it so wonderful?**
	- You get your ID project peer-reviewed in a safe, friendly manner
	- You receive suggestions to improve your project
	- You open yourself to new ideas, discuss your own, or get them vetted
	- It is free to IDL-SIG members!
- **How does it work?**
	- Simple! You fill out a form and you are matched with an expert and from then on, it is between the two of you!
- • **Interested in becoming an evaluator?**
	- We maintain a database of evaluators and would love to add you and it looks great on your resume. You may be asked to volunteer approximately 4-5 hours each time you are matched with a participant. Check out the details:
		- IDL SIG website: <u>http://www.stcidlsig.org/news-and-</u> events/training-evaluation/
		- Contact Preeti Mathur at: p\_mathur@att.net

## **Viqui Dill: Programs & Website**

- $\bullet$  Does our webinar program and web site
- "You need street cred! We need volunteers!"
- **FUN FACT:** family band called the Dill Pickers

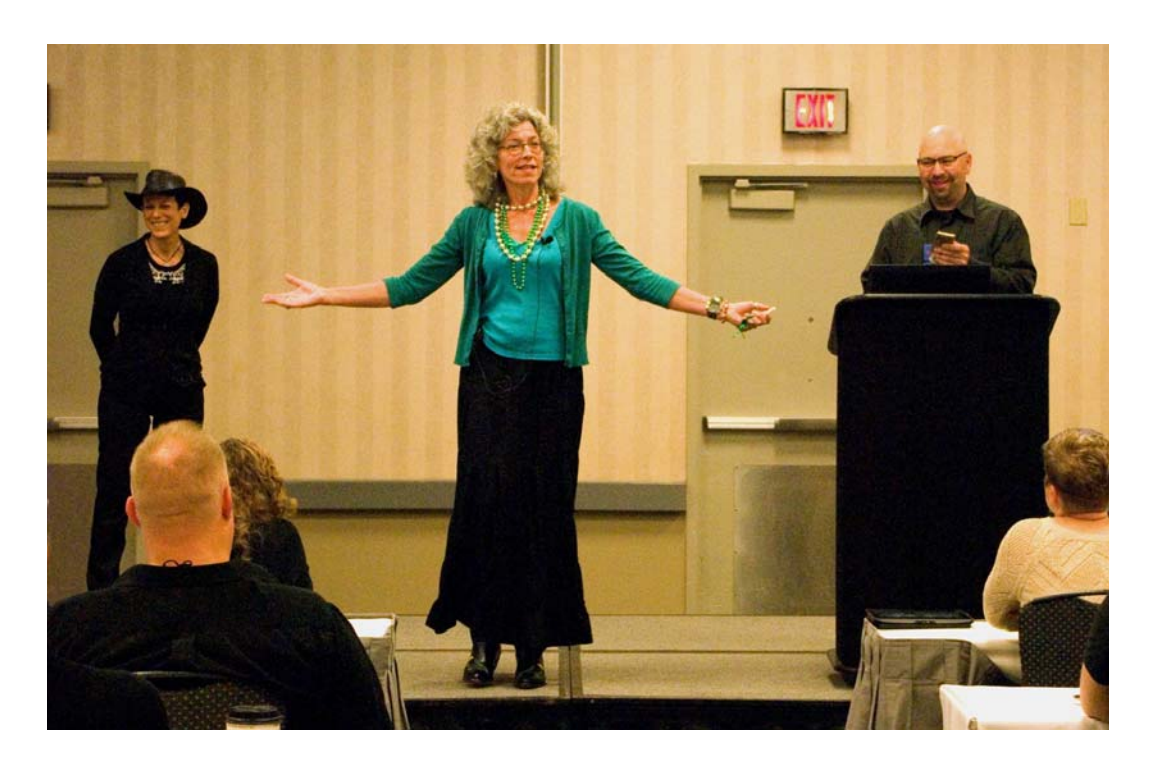

Plays in a same of Viqui Dill singing "Let It Go" at #STC15.<br>Take that, Queen Elsa!! Left to right: Leah Guren, Viqui Dill, Bernard Aschwanden

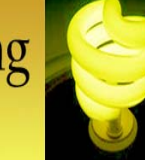

## **Jamye Sagan: Surveys & Social Media**

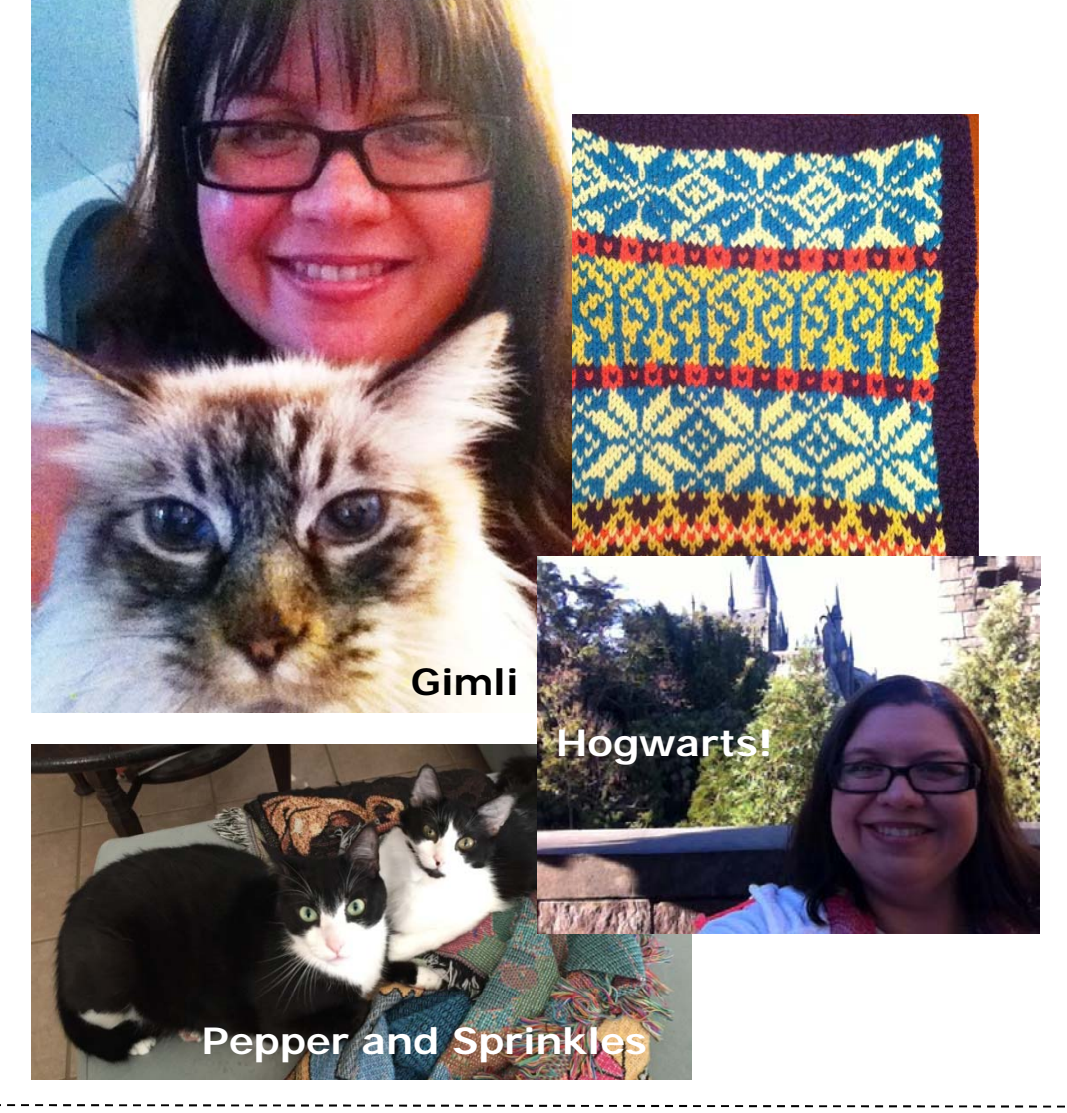

- • No relation (that I know of) to Carl
- • Sets up mini-surveys and demographic surveys every two years
- •Sets up elections for offices
- • Manages our social media feeds with much help from our members
- •Helps out as needed  $\odot$
- • Served as co-manager of the IDL SIG 2010-12, with Maralee Sautter
- • **FUN FACTS:** First cultivated her love of cats when she found her first kitty Gimli in the engine of her car. Knitter and Harry Potter mega-nerd

November 2010

**Special Interest Group** 

## **More Motley Crew**

- **Cindy Pao** Immediate past co-manager
- Sylvia Miller – Scholarships
- **Ann Wiley** Website
- **Scott McCoy** Mentor Program
- **Jackie Damrau** Summit Roadmap
- And all our **SIG members**!!!!

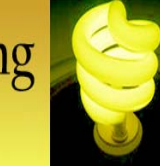

#### **Benefits of Membership**

- **Special pricing** for our SIG webinars
- • Access to our **members-only email discussion list** to share or ask questions about ID-related topics
- $\bullet$  Industry-recognized training through **webinars** and the annual **STC Summit**
- • Our **virtual training evaluation workshop**, FREE to IDL SIG members
- Our award-winning **newsletter** *"IDeaL: Design for Learning"*
- $\bullet$  **Book and tool reviews** by experienced, highly-trained instructional designers
- • Robust **online & social media resources**, including Website, Twitter, LinkedIn, and Facebook
- $\bullet$ **Business Directory** of self-employed instructional designers
- •**Mentoring program** to provide professional guidance
- • **Opportunities** to gain leadership and instructional design experience

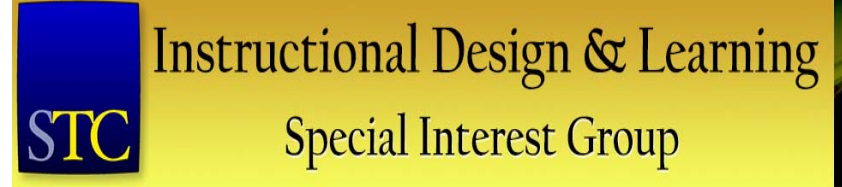

## **Website Home Page**

#### **http://www.stcidlsig.org**

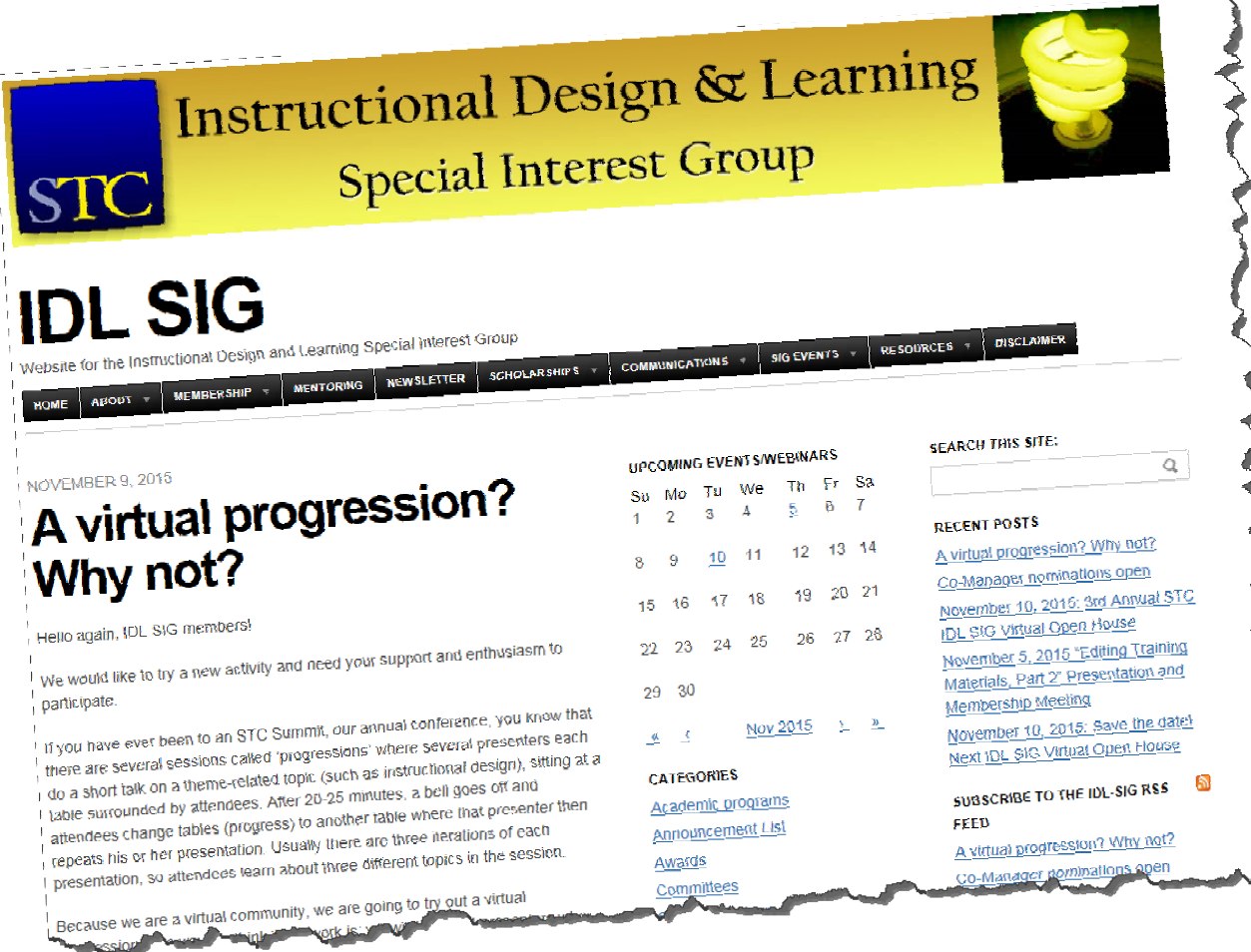

**Special Interest Group** 

#### •Only STC members can belong to the IDL SIG.

### • Already an STC member?

- • When you **renew** your membership, select "Instructional Design & Learning" as a Special Interest Group.
- Already renewed? You can add communities online!
	- • Log onto stc.org, go to your profile, select Communities, select IDL SIG, and submit your \$10 payment.

**How do I join?**

- $\bullet$  Unless included in your membership level, SIGs cost only **\$10** each to join!
- Not an STC member?
	- •Become a member! Visit **www.stc.org** and click **Join**.
	- $\bullet$  Link is also on the IDL SIG site: Membership page
		- $\bullet$  Many membership options are available, including Classic, Student, and New TC Professional.
	- Select "Instructional Design & Learning" as one of your SIGs.

#### • **Website:** http://www.stcidlsig.org/wp

- **Twitter:** @STC\_IDL\_SIG
- **LinkedIn:** STC Instructional Design and Learning
- •**Facebook:** https://www.facebook.com/#!/STCIDLSIG
- • **Discussion List**: Join the IDL SIG to receive access to the announcement and discussion lists.

**Contact Information**

- **Email**:
	- –manager@stcidlsig.org =
	- –membership@stcidlsig.org
	- –Visit our website for a complete list of contacts.

**Special Interest Group** 

**Other Items Covered During Open House** 

- We meet in person at the annual STC Technical Communication Summit.
	- •Informal Gathering at local restaurant/bar
	- $\bullet$ **Business Meeting**
	- Table at Communities Reception
	- $\bullet$ Roadmap posted online with ID and training-related sessions
	- •2016 Summit: May 15-18, 2016 in Anaheim, CA
- $\bullet$ We need volunteers!
	- •Programs
	- Newsletter
	- Many more areas!

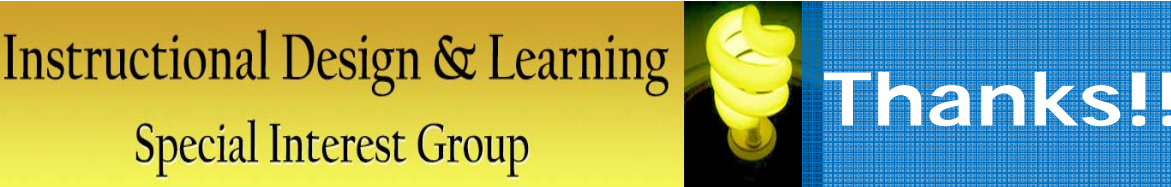

## Thanks for joining us! We hope to see you as a member if you're not already one!